**\*** froglogic

## Squish Coco – Cross-Platform Code Coverage Tool Chain

The Coco code coverage tool is a complete, cross-platform, cross-compiler tool chain allowing to analyze the test coverage of C, C++, C#, QML and Tcl code.

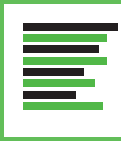

# Coco **Code Coverage Analysis**

Executing a test suite against an instrumented application produces data that Squish Coco can analyze. This analysis can be used to ensure that complete test coverage is achieved since it:

- **Exercise** Finds untested code sections.
- **· Finds redundant tests (i.e., tests that** merely duplicate others).
- **Example 1** Finds dead code (i.e., code that is never executed).
- Computes the optimal order of test execution that will maximize the overall test coverage.
- **Compares the test coverage of two** applications (e.g., two versions of an application) to identify the differences in test coverage.
- **Analysis of test coverage for source** code patches in the review process
- **Determines minimal set of tests to** cover a source code patch

## Supported Platforms:

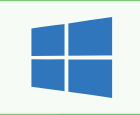

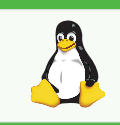

Windows (32 and 64-bit) Linux (32- and 64-bit)

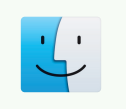

Mac OS X (32 and 64-bit)

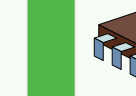

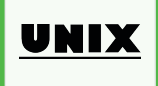

Embedded OSs UNIX (Solaris, AIX, ...)

In addition, Squish Coco can be made available and supported on other platforms and integrated with custom tool chains.

## Learn More and Get in Touch

www.froglogic.com/coco coco@froglogic.com

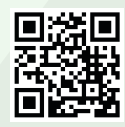

Squish Coco can be used at every stage of testing and with every testing method (unit tests, automated tests, manual tests, etc.). Furthermore, Squish Coco can merge multiple execution reports to provide advanced analysis.

Squish Coco is fit to be used to comply with safety standards and regulatory bodies like ISO 26262, EN 50128, DO-178C, IEC 61508 and IEC 62304.

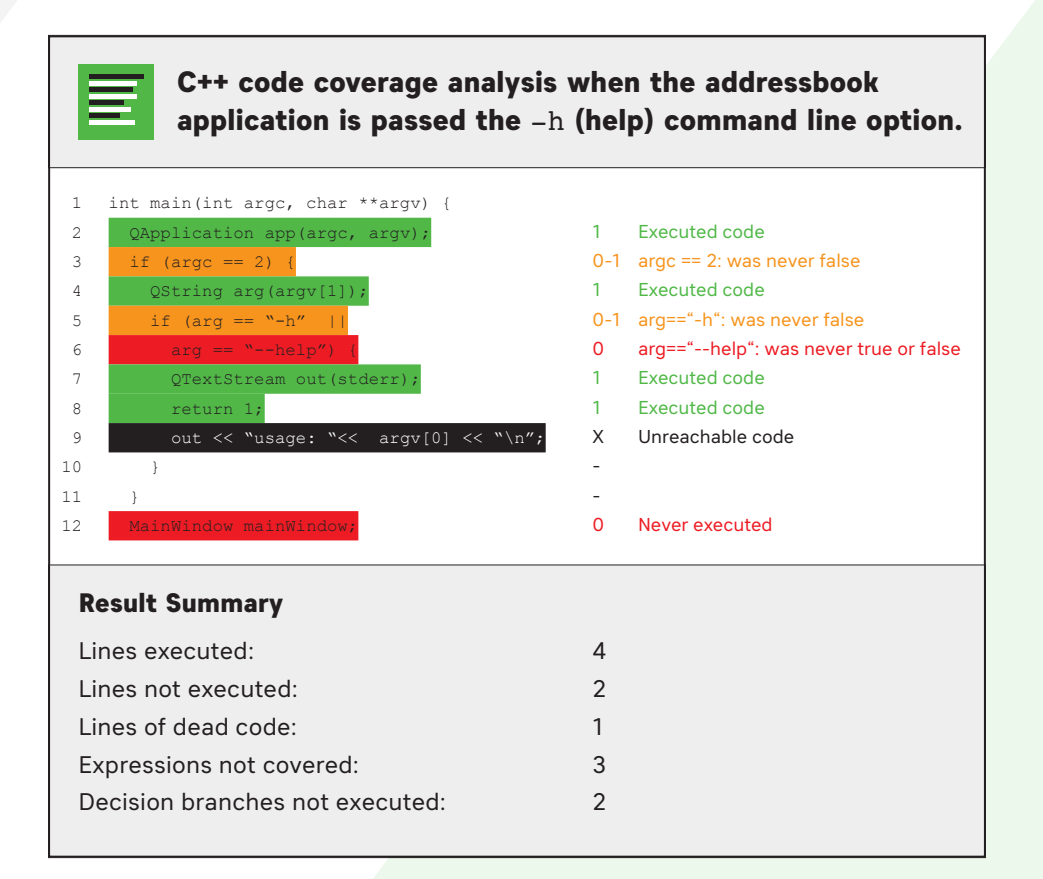

## The Squish Coco Tools

CoverageScanner this analyzes and instruments C and C++ applications.

CoverageBrowser a sophisticated GUI tool which displays and manages coverage analysis data and results. (Available to commercial licensees only.)

Microsoft® Visual Studio Add-in this generates code coverage configurations for all available C and C++ projects directly inside the Visual Studio IDE.

## Supported Coverage Levels

- **E** Function coverage
- **Exercise 1 Line and statement coverage**
- **Decision (or branch) coverage**
- **Condition coverage**
- Condition/decision coverage
- Modified condition/decision coverage (MC/DC)
- Multiple condition coverage (MCC)